## **สารบัญ**

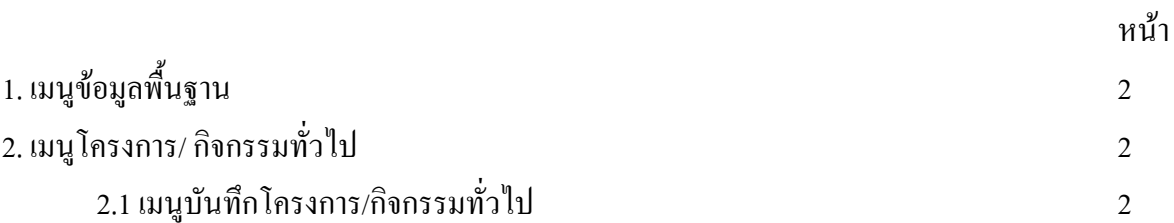

การใชระบบงานบริหารทั่วไปประกอบดวยเมน การใช ู งานตางๆ ดังตอไปนี้

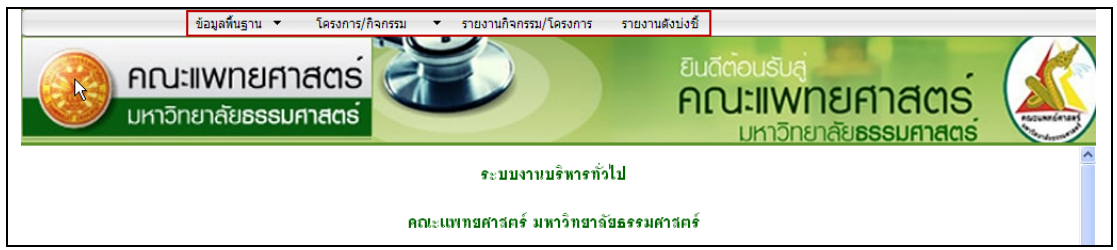

์ ภาพที่ 1 เมนูการใช้ระบบงานบริหารทั่วไป

1. เมนูขอมูลพื้นฐาน

เนื่องจากเมนูข้อมูลพื้นฐานยังไม่มีข้อมูลและการทำงานอยู่ในขั้นตอนการทำงานในช่วงที่ 2 ดังนั้นจึงไมขอกลาวถึง

2. เมนูโครงการ/ กิจกรรมทั่วไป

2.1 เมนูบันทึกโครงการ/กิจกรรมทั่วไป สามารถใช้งานได้ 2 กรณีคือ

- 1. ค้นหาโครงการจากชื่อโครงการที่เคยทำการบันทึกไปแล้ว
- 2. เพิ่มโครงการใหม

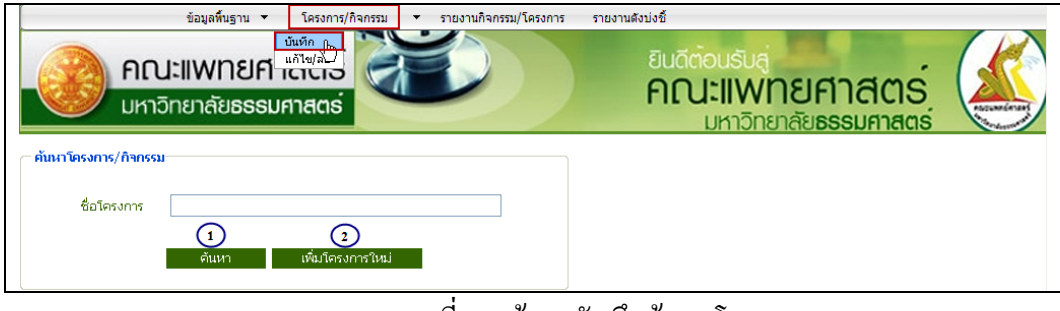

ภาพที่ 2 หนาจอบันทึกขอมลโครงการ ู

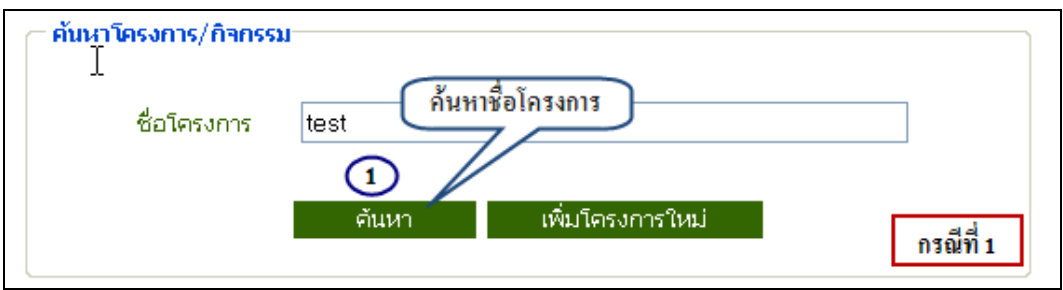

ี กาพที่ 3 หน้าจอแสดงตัวอย่างการค้นหาจากชื่อโครงการ

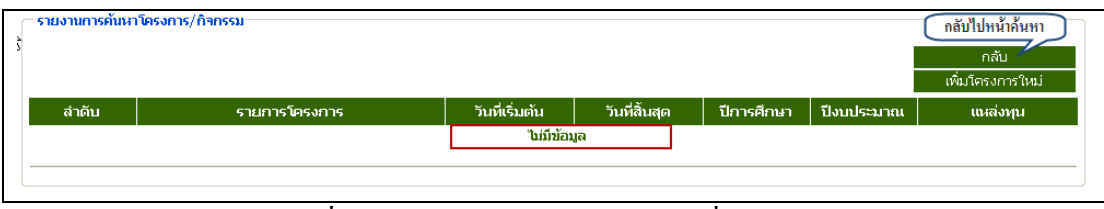

# ภาพที่ 4 หนาจอแสดงผลการคนหาจากชื่อโครงการ

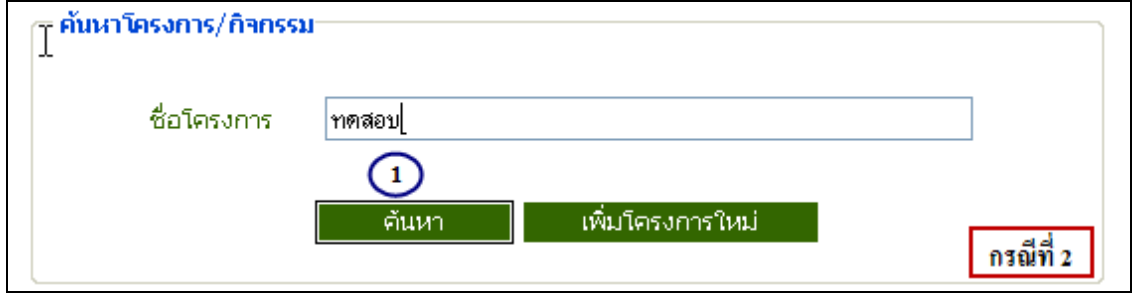

ี่ ภาพที่ 5 หน้าจอแสดงการค้นหากรณที่เคยมีการบันทึกโครงการแล้ว

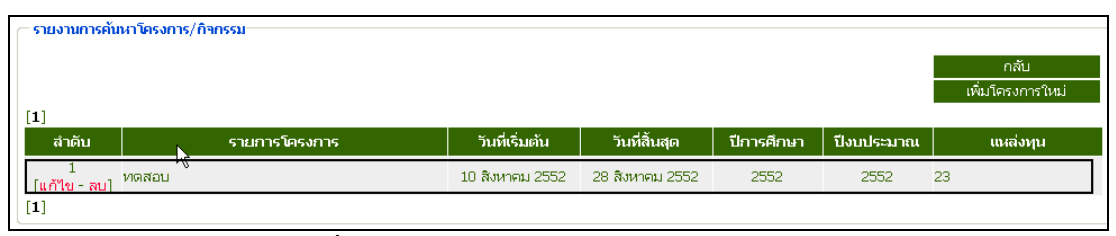

# ภาพที่ 6 หนาจอแสดงผลการคนหาโครงการ

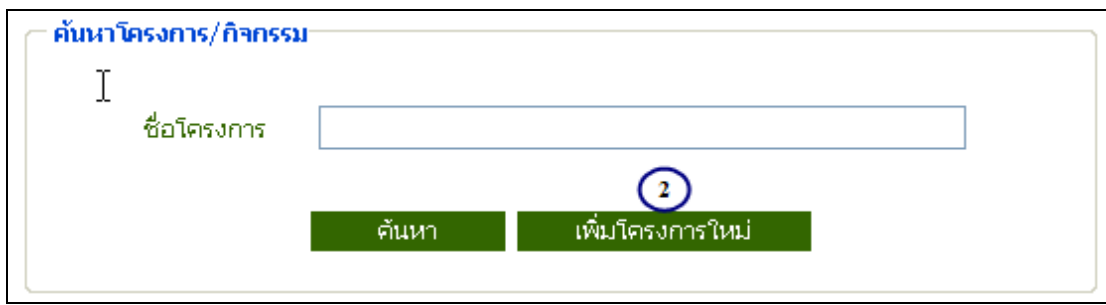

# ภาพที่ 7 หนาจอแสดงการเพิ่มโครงการใหม

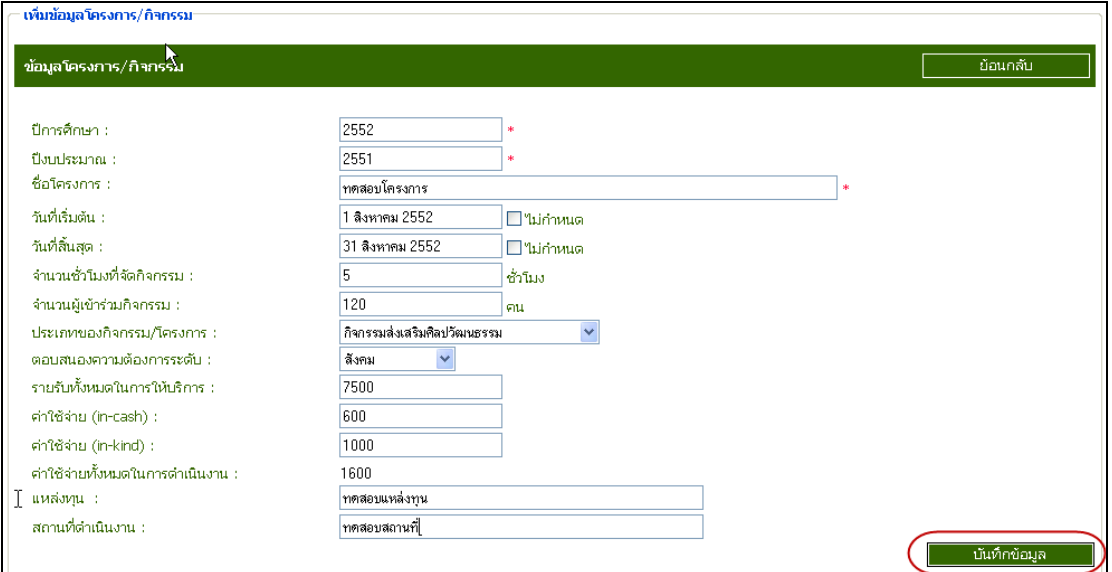

# ภาพที่ 8 แสดงการเพิ่มขอมูลโครงการ

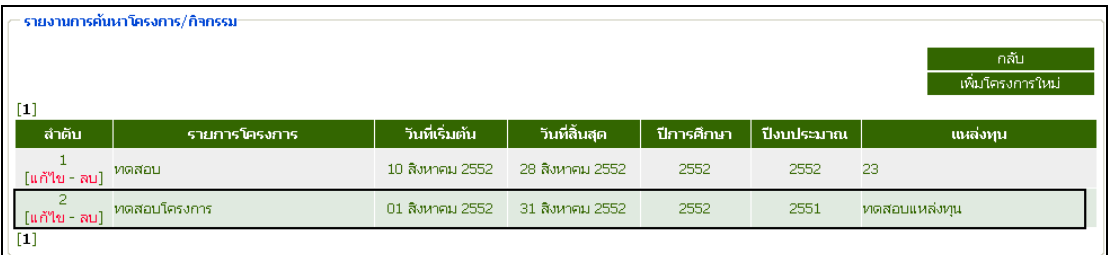

# ภาพที่ 9 แสดงขอมูลที่บันทึกไปเสร็จแลว

#### 2.2 เมนูแกไขโครงการ

- 1. เลือกเมนูโครงการ/ กิจกรรม
- 2. เลือกแกไข / ลบ
- 3. เลือก ค้นหาจากชื่อโครงการ

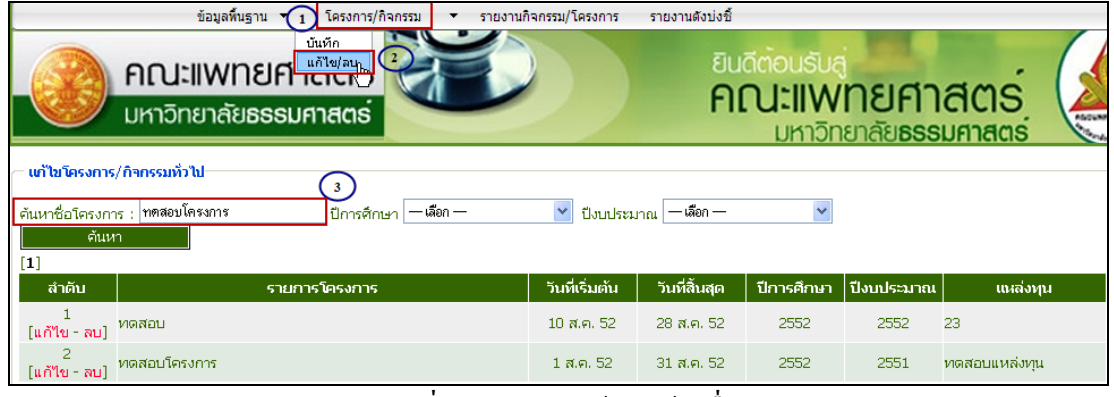

ึกาพที่ 10 แสดงการค้นหาด้วยชื่อโครงการ

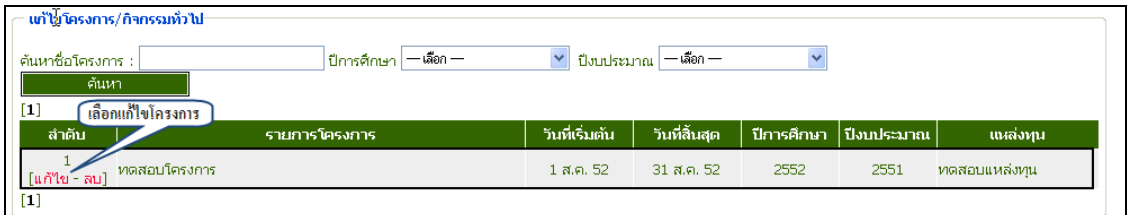

ภาพที่ 11 แสดงผลการคนหาโครงการ

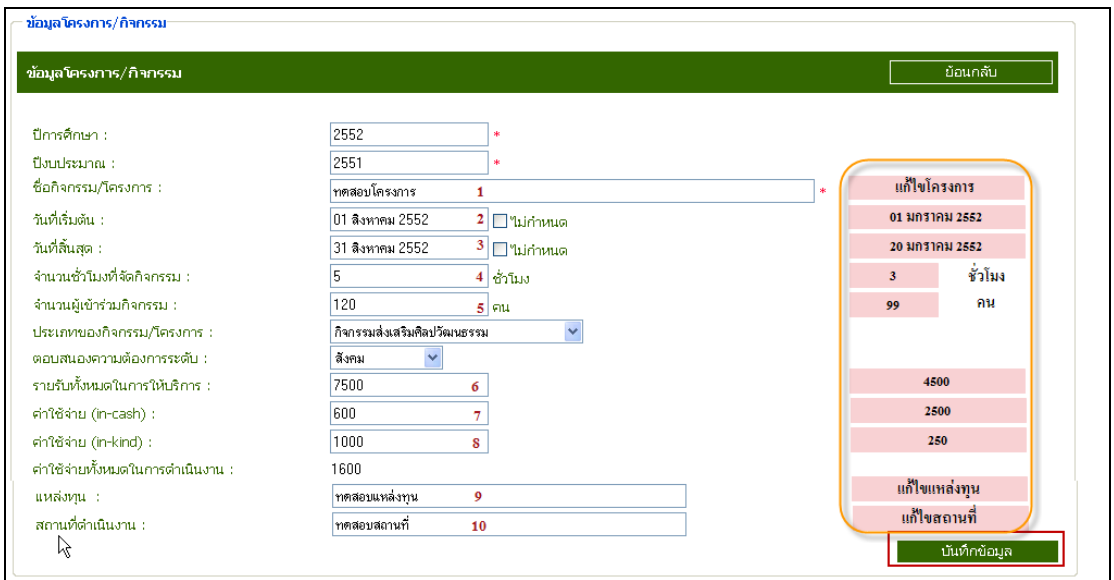

ภาพที่ 12 แสดงการแกไขขอมูล

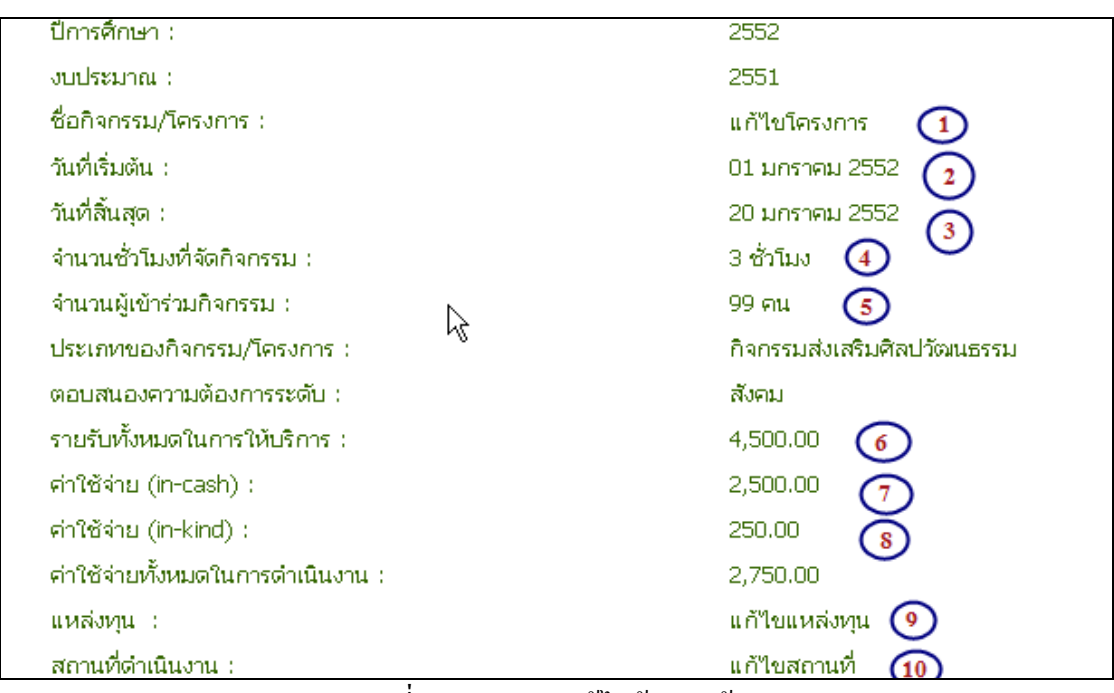

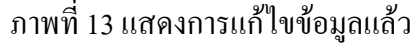

#### 3. เมนูรายงานกิจกรรม/ โครงการ

- 1. คลิกเลือกเมนู รายงานกิจกรรม/ โครงการ
- 2. เลือกคนหาจากชื่อโครงการ

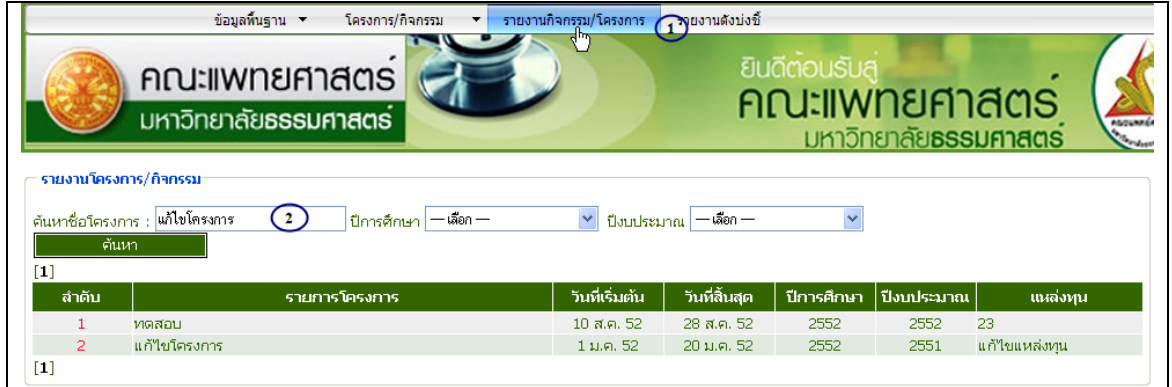

# ภาพที่ 13 แสดงรายงานกจกรรม ิ / โครงการ

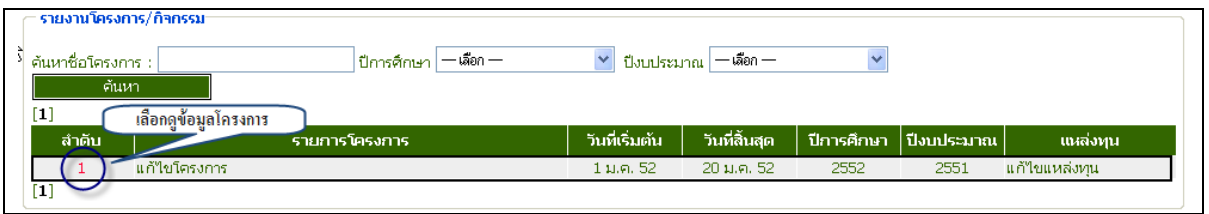

ภาพที่ 14 แสดงผลการคนหารายงานกิจกรรม/ โครงการ

#### 3. แกไขขอมูลรายงานกิจกรรม/ โครงการ

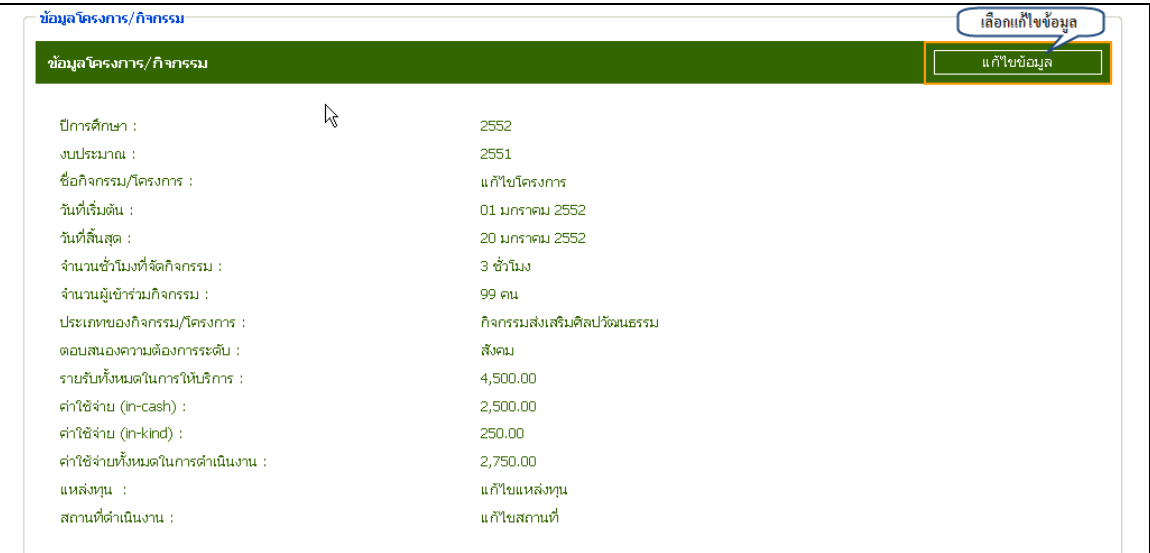

ภาพที่ 15 แสดงขอมูลรายงานและขอมูลทตี่ องการแกไข

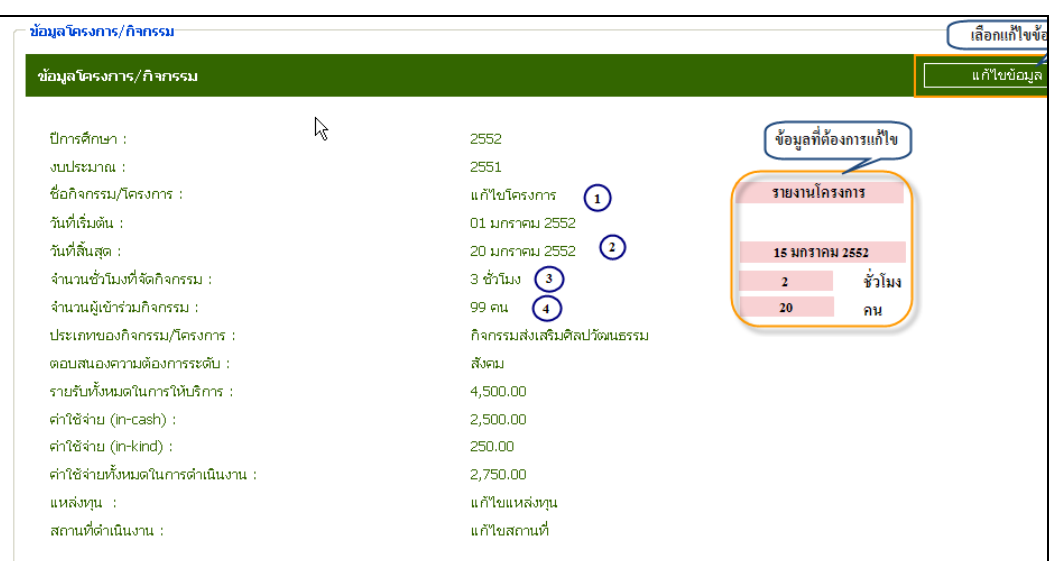

# ภาพที่ 16 แสดงขอมูลที่ตองการแกไข

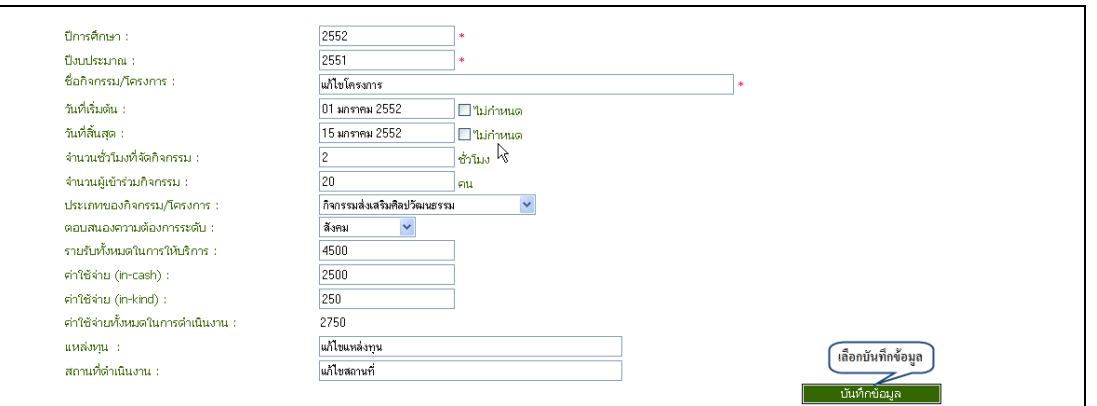

# ์ ภาพที่ 17 แสดงการบันทึกข้อมูลรายงานที่แก้ไข

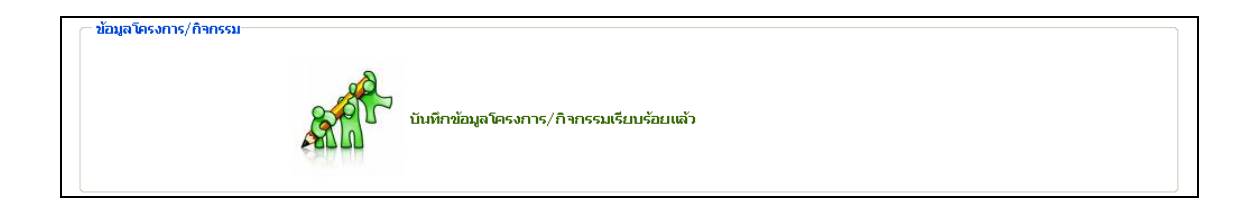

#### ภาพที่ 18 ระบบยืนยันการบันทึกข้อมูลโครงการ

4. เมนูรายงานตัวบงชี้

- 1. เลือกรายงานตัวบงชี้
- 2. เลือกดูขอมูลจากเลขที่ดัชนี
	- เลือกคนหาจากปงบประมาณที่ตองการ

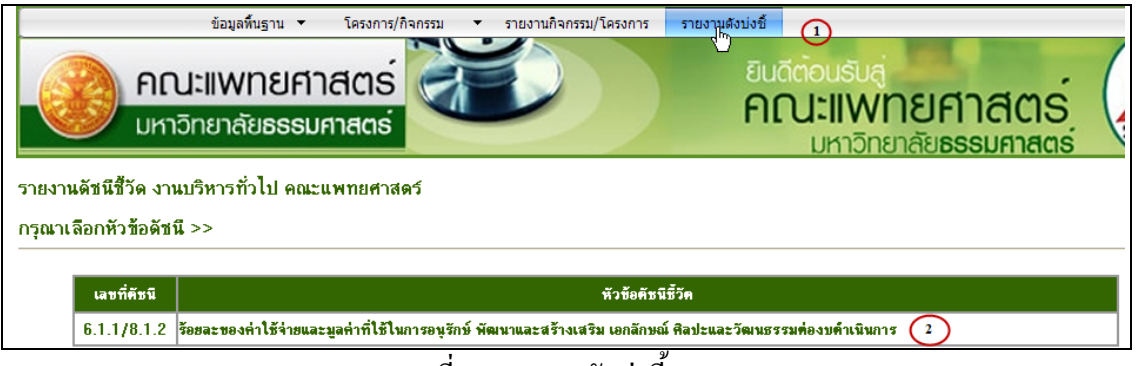

#### ภาพที่ 19 รายงานตัวบงชี้

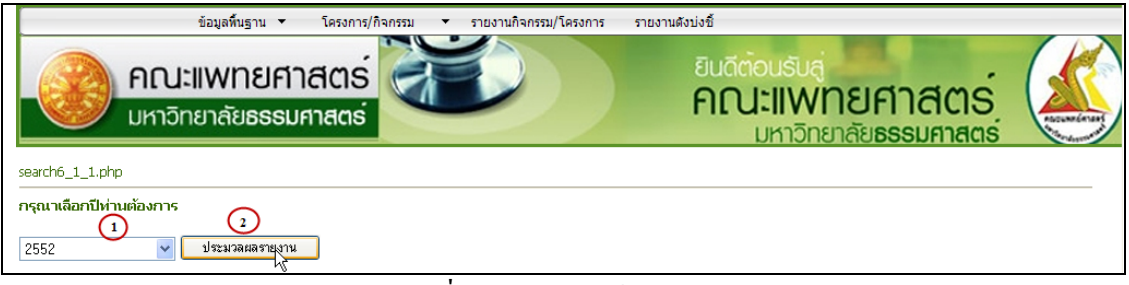

## ภาพที่ 20 แสดงการคนหาจากปการศึกษา

| รายชื่อกิจกรรมในการอนุรักษ์ พัฒนา และ สร้างเสริมเอกลักษณ์ ศิลปะเเละวัฒนธรรม | วัน/เกือน/ปีที่จัก                | ้จำนวนเงิน (in-cash)   จำนวนเงิน (in-kind) |                                        | 5711    | จำนวนผู้เข้าร่วมกิจกรรม |
|-----------------------------------------------------------------------------|-----------------------------------|--------------------------------------------|----------------------------------------|---------|-------------------------|
| งานกิจการนักศึกษา                                                           |                                   |                                            |                                        |         |                         |
| ่สานสัมพันธ์น้องพี่ชาวหมอโดม                                                | 29-31 พ.ค. 52                     | 189,002                                    | 27,720                                 | 216,772 | 372                     |
| ในรถพบ ท่าพระลันทร์                                                         | 11 m.m. 52                        | 0                                          | $\Omega$                               | n       | n.                      |
| ทิธีในวัครู                                                                 | 11 มิ.ย. 52                       | 83,557                                     | 8,400                                  | 91,957  | 466                     |
| รับชวัญแพทย์แผนไทยประยุกต์                                                  | 16 - 17 พ.ค. 52                   | 0                                          | n                                      | n       | $^{\circ}$              |
| แรกพบ สพห.                                                                  | 10 m.m. 52                        | $\mathbf 0$                                | $\theta$                               | n       | $\mathbf 0$             |
| 6 คืนสู่เหย้า MED TUCH 09                                                   | 17 n.m. 52                        | $\Omega$                                   | $\Omega$                               | n       | 281                     |
| พิธมอบใบอนุญาตผู้ประกอบวิชาชีพเวชกรรม                                       | 11 ส.ค. 52                        | 40,000                                     | 6.000                                  | 46.000  | 82                      |
| พิธีไหว้ครูและครอบครูแพทย์แผนไทย                                            | 25 มิ.ย. 52                       | 34.550                                     | 7.400                                  | 41.900  | 93                      |
| $9$ ค่ายจริยธรรม 51                                                         | 10 - 11 ม.ค. 52                   | 11,200                                     | 12,000                                 | 23,200  | 20                      |
|                                                                             |                                   |                                            | <mark>รวมค่าใช้จ่าย 419,829 บาท</mark> |         |                         |
| งานบริหารทั่วไป                                                             |                                   |                                            |                                        |         |                         |
| <b>แก้ไขโครงการ</b>                                                         | 01 มกราคม 2552-<br>15 มกราคม 2552 | 2,500                                      | 250                                    | 2,750   | 20                      |
|                                                                             |                                   |                                            | รวมกำใช้จ่าย                           | 2,750   | <b>STOM</b>             |
|                                                                             |                                   |                                            | รวมกำใช้จ่ายหังหมด 422,579 บาท         |         |                         |

ภาพที่ 21 แสดงรายงานตัวบ่งชี้ที่ 6.1.1/ 8.1.2